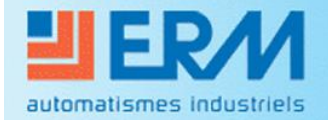

Didactique - Industrie - Energie

# **VMC DOUBLE FLUX VM20**

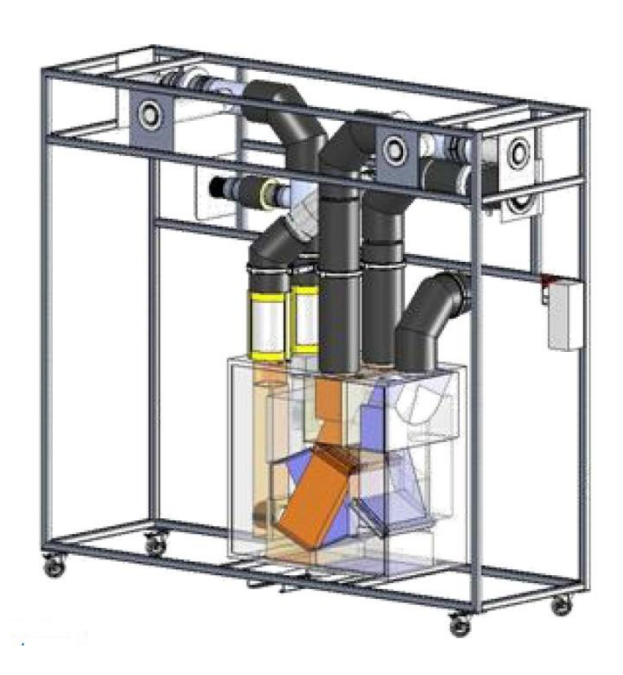

# **DECOUVERTE DU SUPPORT**

# CIRCULATION ET DISTRIBUTION DES FLUIDES

# **STI DD ENSEIGNEMENT TRANSVERSAL**

**Eléments de Correction**

**Année 2011 / 2012 Activité n° 01**

#### **1 - OBJECTIFS DE LA SEANCE**

- Dessiner, de façon unifilaire, la circulation des fluides dans un système de ventilation dit Double Flux.
- Visualiser et quantifier l'échange thermique entre deux flux d'air
- Décrire le fonctionnement du système

La centrale VM20 sera positionnée **en mode absence**, grâce au système de télécommande. Un réglage préalable des débits aura été réalisé, selon le mode opératoire décrit dans le fichier « *Instructions de paramétrage de la VMC DUOLIX.pdf* » contenu dans le DVDROM, Onglet pédagogie, paragraphe 2.4 : Instruction de maintenance.

Le mode activé est repérable sur la télécommande :

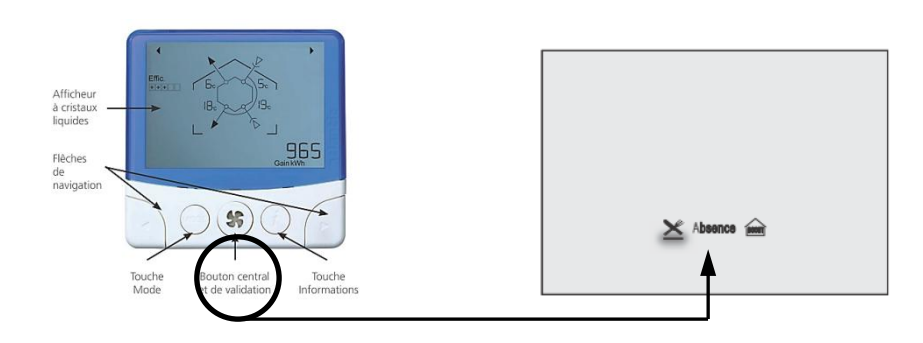

#### **2 - INTRODUCTION**

Le système VM20 présenté ici de manière didactisé, équipe principalement des logements ou des pavillons, allant du T2 (2 pièces principales type chambre et séjour) au T5 et plus. Précisément ici, la VMC DuolixMax équipe un T3.

Il est équipé de conduits permettant de véhiculer l'air neuf hygiénique extérieur dans l'habitat puis de reprendre cet air chaud dans les pièces de service (SdB, WC et Cuisine) pour le rejeter à l'extérieur au travers de bouches spécifiques.

Cet air neuf pourra, suivant certains scénarios de fonctionnement, récupérer de la chaleur de l'air chaud intérieur rejeté grâce à un échangeur de chaleur sensible.

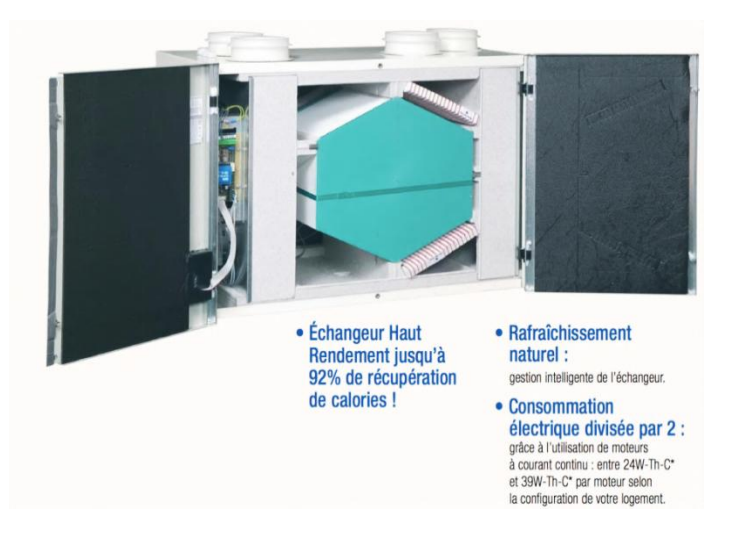

On se propose au cours de cette activité d'étudier le principe de fonctionnement de ce dispositif de ventilation.

Durant l'activité, vous serez amenés à réaliser des expérimentations et des relevés de mesure. L'ensemble de vos conclusions seront rédigées sous la forme d'un compte-rendu et sur des documents réponses fournis en annexe à ce document.

Il est conseillé d'effectuer des copies d'écran durant l'activité afin d'illustrer votre travail de restitution qui peut également être rédigé sous forme numérique.

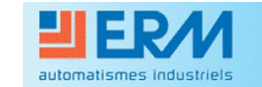

### **3- Etude du principe de balayage ou circulation d'air dans un logement :**

D'après l'arrêté du 24 mars 1982, quantifiant les débits volumiques d'air à extraire d'un logement, ces débits doivent être continus, sans aucune possibilité d'arrêt complet des ventilateurs. Cet arrêté parle alors de : « **Ventilation générale et permanente »**.

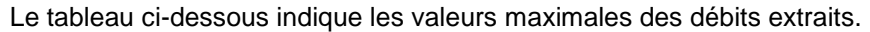

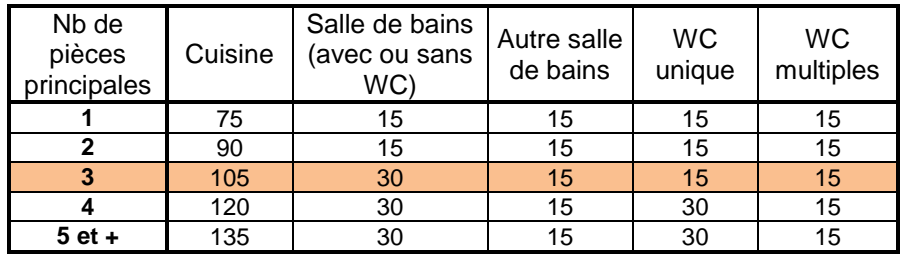

Un autre document appelé RSDT (Règlement Sanitaire Département Type) différent pour chaque département et disponible dans chaque préfecture, indique :

*« La ventilation des locaux à pollution non spécifique LPNS (seule présence humaine) doit s'effectuer par introduction d'air neuf pris à l'extérieur sans transit par d'autres locaux. Les locaux à présence très épisodique LAPE (circulation, couloir, archives, dépôts) sont ventilés par l'intermédiaire des locaux adjacents sur lesquels ils ouvrent. Les locaux à pollution spécifique LPS (sanitaires, cuisines, locaux avec émission de produits nocifs) sont ventilés, soit par introduction d'air neuf, ou plus généralement par de l'air provenant de locaux à pollution non spécifique. « (Principe du balayage) »*

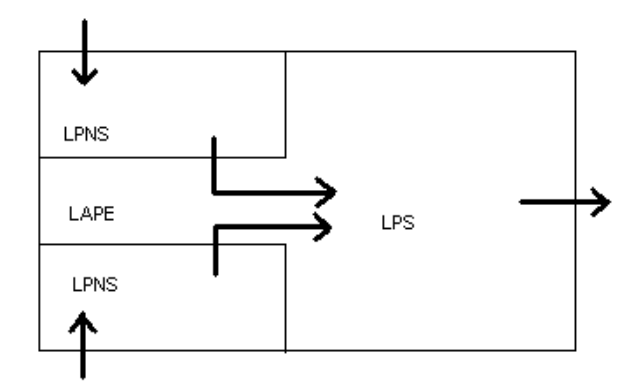

31) A l'aide du schéma de l'installation fourni en **Annexe1**, repérez sur l'installation et renseignez quelles sont les pièces dites LPNS et LPS (les LAPE n'étant pas ici représentées). Indiquez les valeurs des débits d'extraction d'air maximums d'après l'arrêté tableau ci-dessus, par pièce :

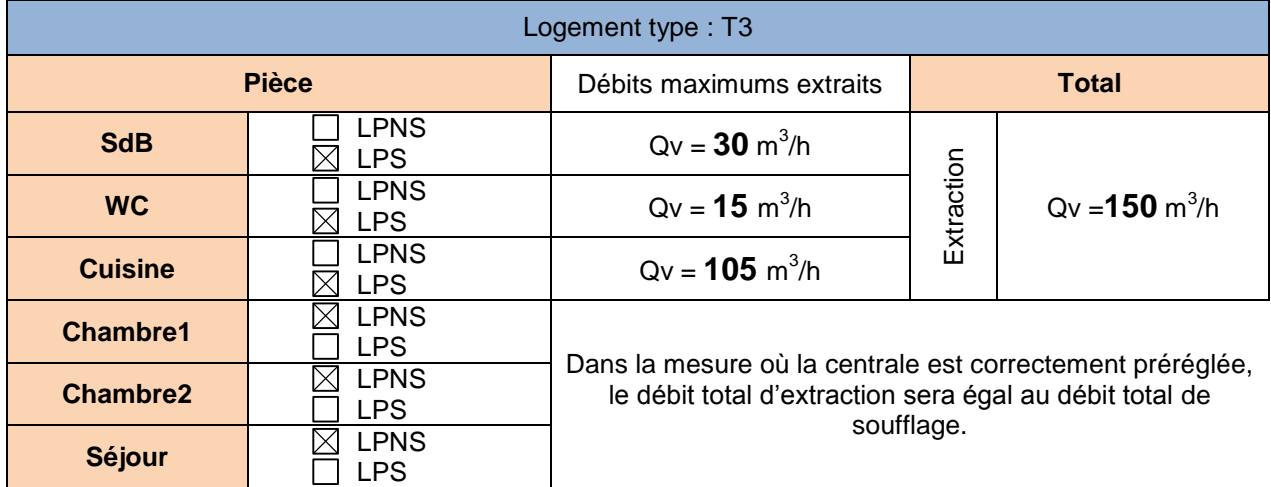

32) Sur le schéma de principe fourni en **Annexe1**, retracez d'une couleur rouge, la circulation de l'air extrait du logement et d'une couleur bleu la circulation de l'air neuf hygiénique (provenant de l'extérieur)

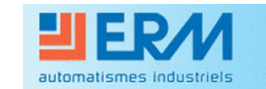

### **4 – ECHANGE THERMIQUE :**

Ce système de VMC propose d'échanger la chaleur entre l'air neuf froid provenant de l'extérieur avec celui de l'air extrait préalablement chauffé dans le logement.

#### *Aspect visualisation :*

41) A l'aide du support vidéo fourni dans cette activité, décrire le phénomène d'échange de chaleur. Indiquez le sens de passage des deux airs et proposer un schéma de principe de fonctionnement.

#### Vidéo Flash : *Recair Sensitive.flv Principe Circulation.flv*

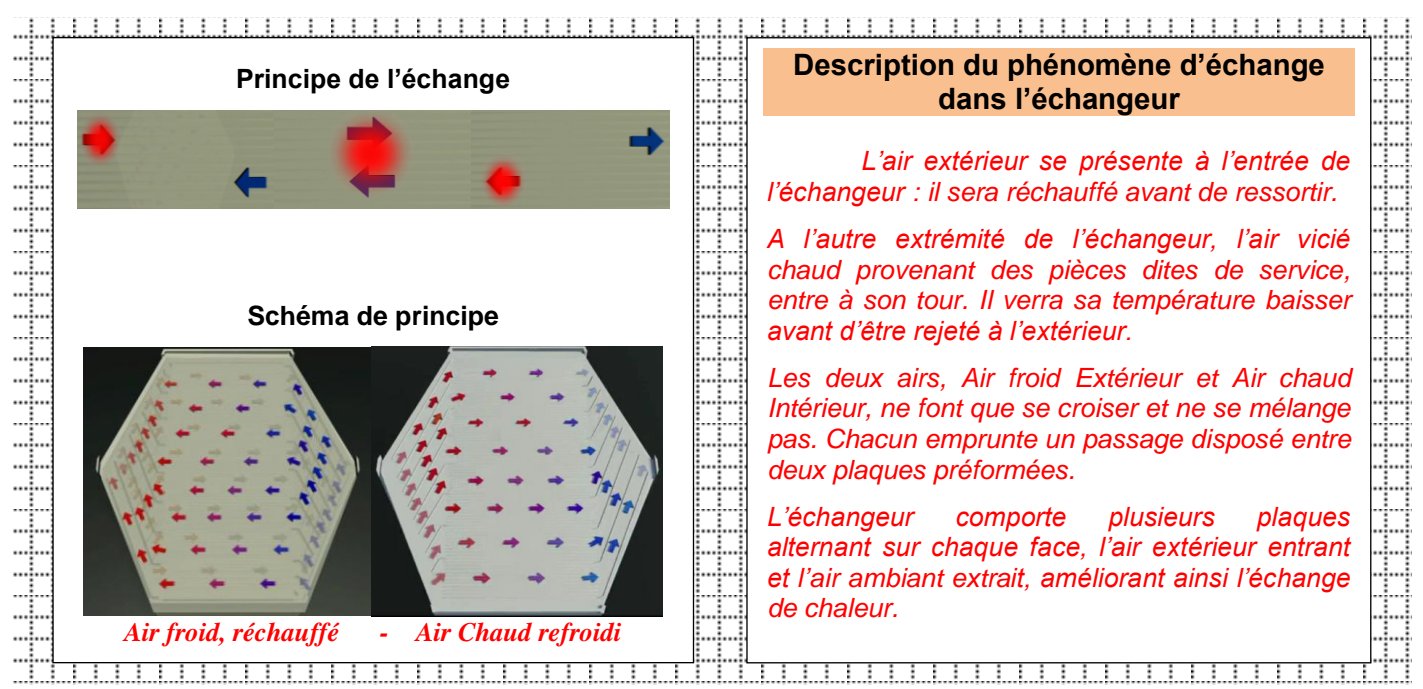

#### Question :

Le système présente un « By Pass ». En observant les deux fichiers *SolidWorks* ainsi que les schémas fournis en page 9/12 du présent dossier, expliquez en quoi sa présence peut-elle être importante pour le confort des personnes ?

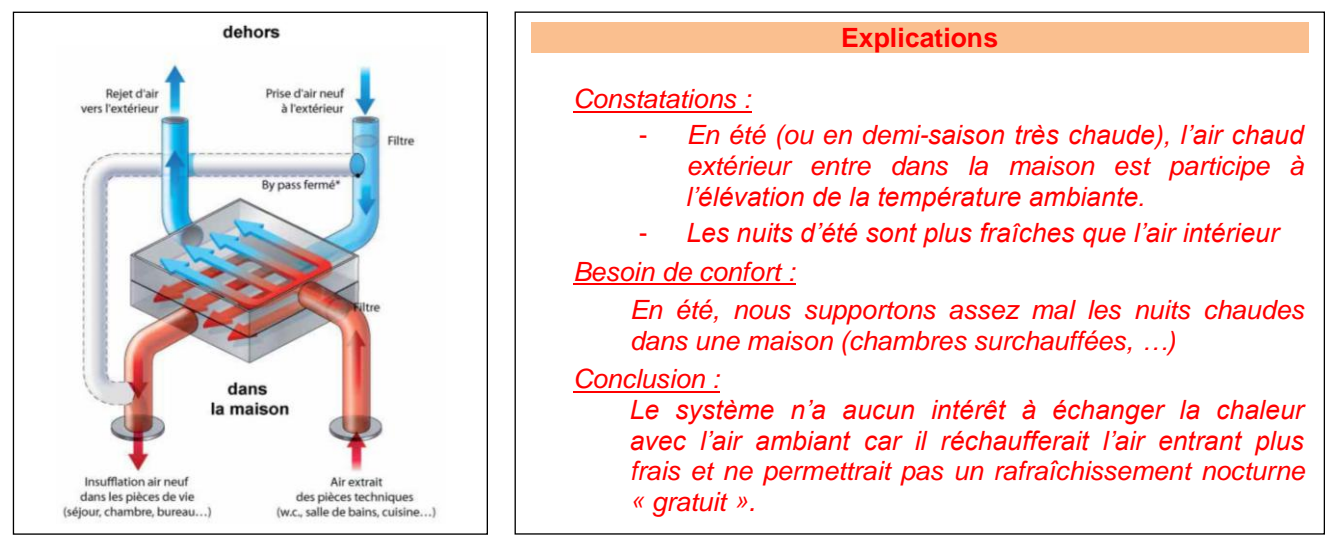

*Pour répondre à cette dernière question, placez-vous dans le cas d'une soirée chaude d'été (température de l'air extérieure plus fraîche que l'air intérieur) et imaginez ce qui risque de se passer dans l'air ambiant du logement !!!*

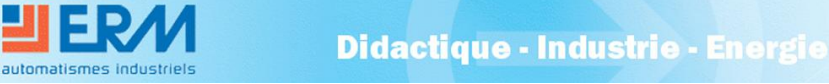

#### *Aspect conception de l'échangeur :*

42) A l'aide du document *Recair\_Sensitive\_RS1\_2B0D2B.pdf* fourni dans cette activité, recherchez les caractéristiques de cet échangeur : **longueur, largeur, hauteur, poids, surface d'échange**, … ainsi que le matériau constitutif de celui-ci.

Après quelques recherches comparatives sur l'énergie grise du polystyrène et d'une plaque en acier par exemple (logiciel adapté, internet, …), que pouvez-vous conclure de l'utilisation de tel matériau vis-à-vis de l'environnement et présent dans un tel système de récupération d'énergie ? Argumentez votre réponse.

*Le Recair Sensitive peut être utilisé pour des températures comprise entre -30°C et +50°C. L'échangeur est entièrement constitué de plaque en plastique. Le Recair Sensitive a une largeur et hauteur de 366 millimètres et une longueur comprise entre 100mm et 500mm. Il est aussi possible de faire fonctionner plusieurs échangeurs en parallèle. Le plus grand échangeur (500 mm) pèse 5 kg, et il a une surface d'échange de ±36 m², et un volume de 51 litres.*

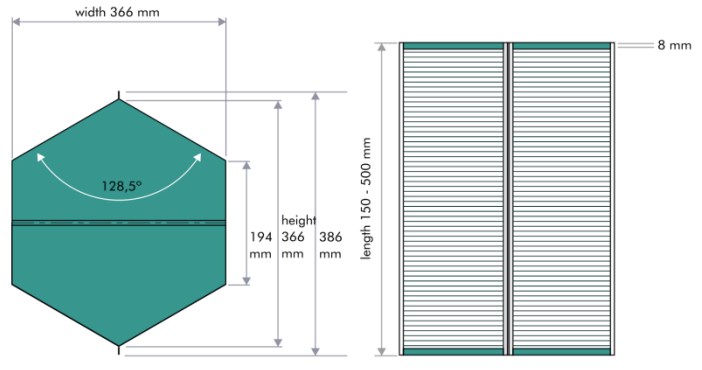

*Energie grise : (valeur ALE de Lyon : http://www.ale-lyon.org/)*

- Energie Grise du polystyrène : **450 kWh/m<sup>3</sup>**
- 

• Energie Grise de l'acier : 7300 kWh/tonne soit **54 750 kWh/m<sup>3</sup>** ( $\rho$  = 7500 kg/m<sup>3</sup>)

#### *Impact environnemental :*

*L'utilisation du polystyrène comme matériau de base de construction de l'échangeur permet de réduire l'impact global sur l'environnement dans la fabrication de cet échangeur, au seul regard de leur énergie grise.*

*Toutefois, la seule énergie grise ne permet pas de fournir l'ensemble des paramètres de l'ACV (GES, Eutrophisation, …)*

#### *Aspect récupération de chaleur :*

Cet échangeur permet de réaliser un échange de chaleur entre deux airs sans les mélanger, donc réaliser une économie d'énergie. Cela se traduit par une augmentation de la température de l'air neuf soufflé dans les pièces et un refroidissement de l'air rejeté à l'extérieur du bâtiment.

Pour s'en rendre compte, vous allez utiliser un fichier *Labview* spécifiquement réalisé pour ce support technique.

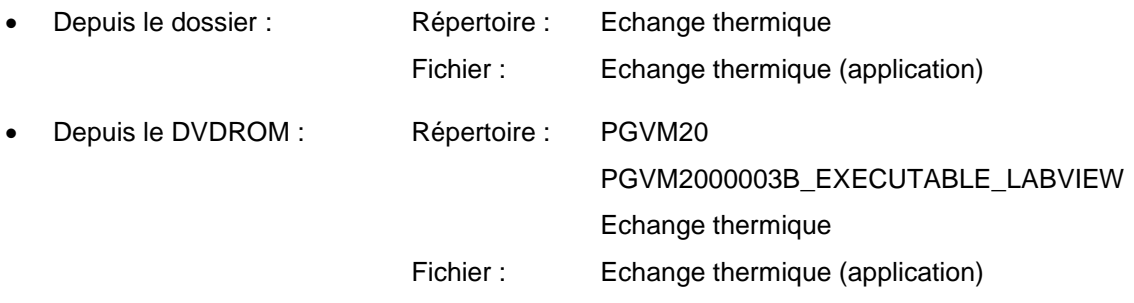

Depuis le lancement du CDROM

Onglet Pédagogie

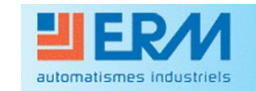

#### *Processus de mesures :*

#### a) Raccordements : Fiches BNC

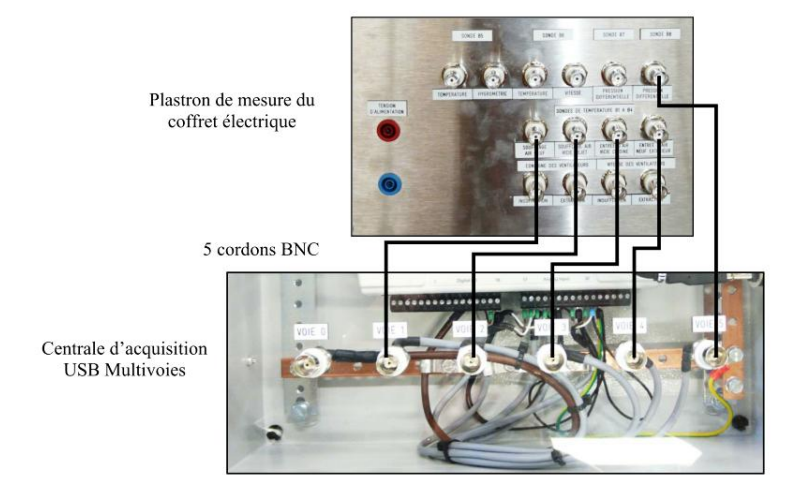

Une fois le raccordement effectué, le fichier Exécutable peut être lancé !

## **Durée des mesures : 10min minimum !**

b) Principe de mesure et de récupération des informations :

Lors du lancement de cette application, un fichier se créé avec l'extension « \_\_\_.tdms » dans le même répertoire que l'application lancée. Ce document horodaté de forme  $\sum_{n=1}^{\infty} 1^{3-01-2012}$ <sup>13-01</sup> peut être ouvert en

double cliquant dessus (un fichier Excel s'ouvre) ou bien si vous disposer de l'Option AQ10, il suffit de lancer le fichier « **Lire TDMS** » livré avec l'option citée et choisir le fichier précédemment enregistré.

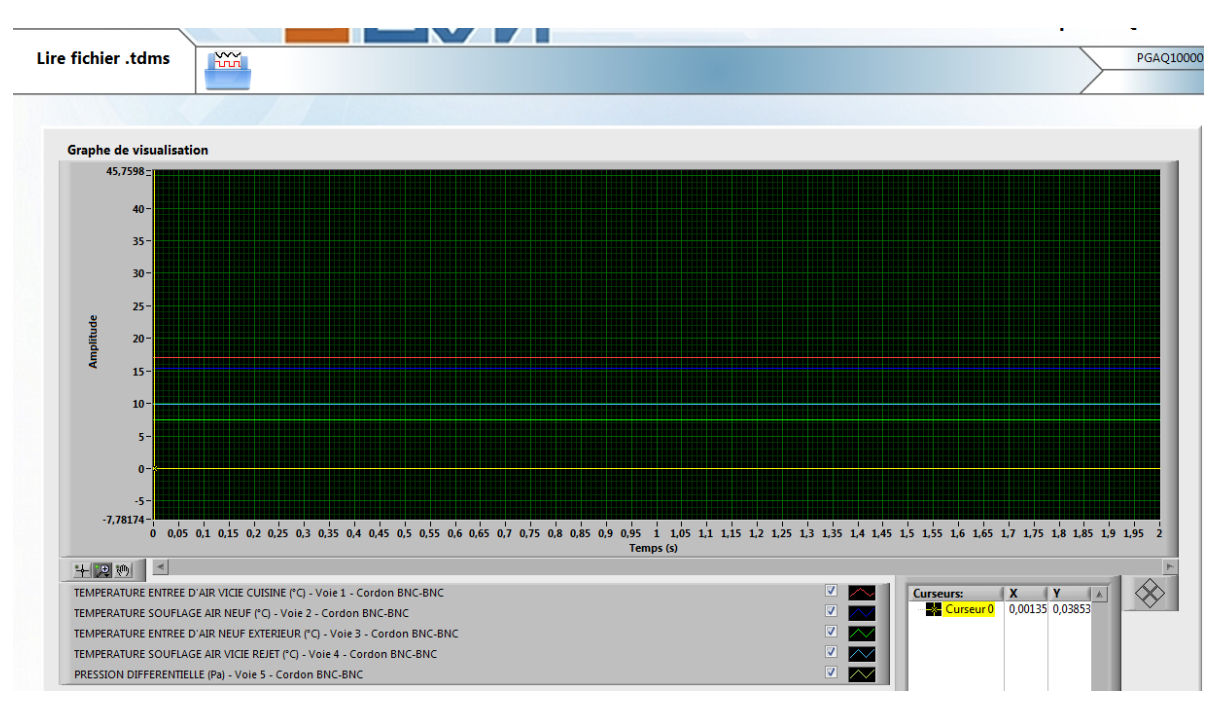

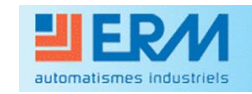

#### c) Résultats de mesures

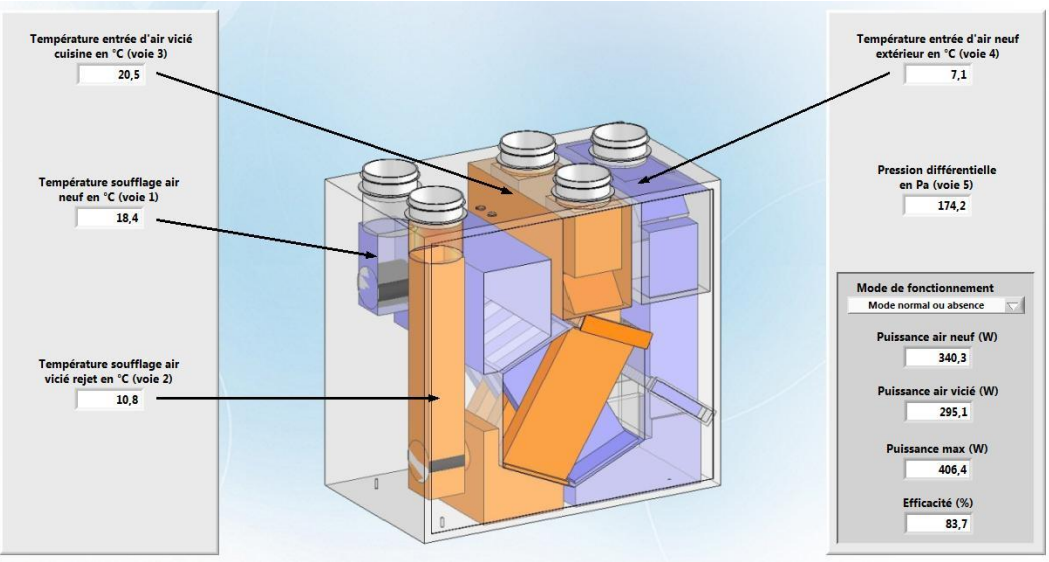

*Capture d'écran : Mesures*

Lors du lancement, le programme indique les températures en temps réel. En utilisant **VOS** résultats, que pouvez-vous conclure du fonctionnement de l'échangeur ? Permet-il une récupération de chaleur ?

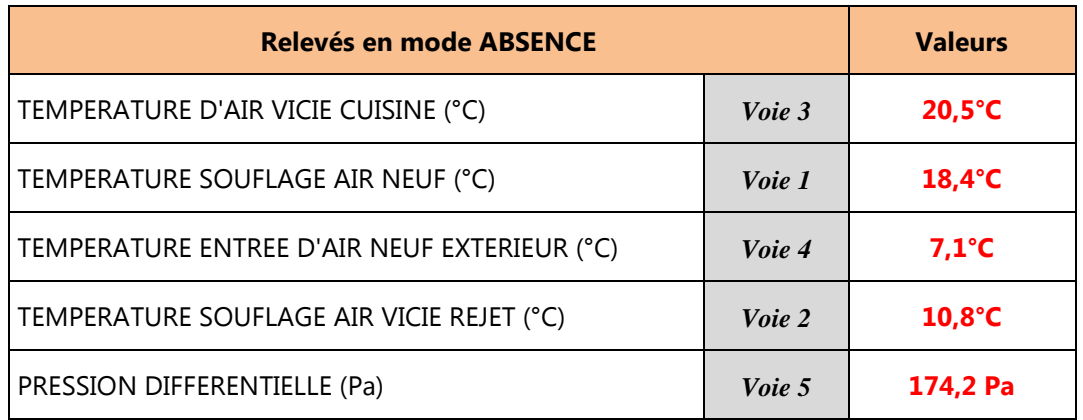

#### Résultats de votre analyse :

#### *Fonctionnement de l'échangeur :*

*D'après les résultats obtenus lors des mesures, on peut constater que l'échangeur a permis l'échange de chaleur entre l'air chaud provenant de l'intérieur de la pièce chauffée et l'air neuf venant de l'extérieur.*

*Il permet donc une récupération de chaleur, mais on peut aussi constater qu'il n'a pas permis un échange total, c'est à dire que la température de l'air chaud rejeté ne se trouve pas à la température de l'air froid entrant. Le système n'est donc pas parfait ou bien n'a pas une efficacité de 100% dans l'échange.*

*Le petit encadré, en bas à droite de l'image, confirme les constations car donnant les puissances réelles :*

- *récupérée par l'air froid,*
- *perdue par l'air chaud,*
- et donc transférer d'un fluide à l'autre sans qu'il y ait eu de mélange entre les deux.

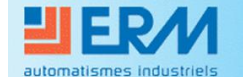

#### *Aspect économie d'énergie :*

La puissance nécessaire au chauffage (ou au refroidissement) d'un débit d'air connu, peut être quantifiée par la relation :

$$
P = 0.34 \times Qv \times (T_{\text{vote 1}} - T_{\text{wie 4}}) \text{ en Watts}
$$

D'après vos résultats, obtenus grâce au programme utilisé précédemment, retrouvez les valeurs des puissances indiquées en bas à droite de l'écran.

*Valeurs des mesures*

Mode de fonctio

mal ou ahsenze uissance air neuf (W) 3403 ce air vicié (W) 295.1 nce max (W) 406.4 Efficacité (%) 837

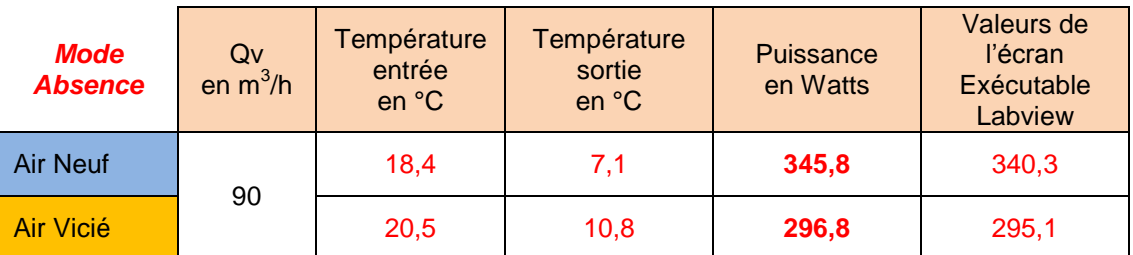

#### **Conclusion :**

*Nous retrouvons bien les valeurs des puissances affichées par l'Exécutable Labview.*

*Dans la mesure où ce ne serait pas le cas, et de façon très éloignée, l'erreur proviendrait d'un mauvais réglage de l'équilibre de l'installation (voir alors Instructions de paramétrage de la VMC DUOLIX (paramétrage départ usine) dans le dossier Technique du DVDROM.*

Le tableau se termine par deux valeurs, représentées par la Puissance Maximale Echangée et par la valeur de l'efficacité.

Retrouvez ces valeurs en utilisant seulement les valeurs obtenues lors de la phase de relevés.

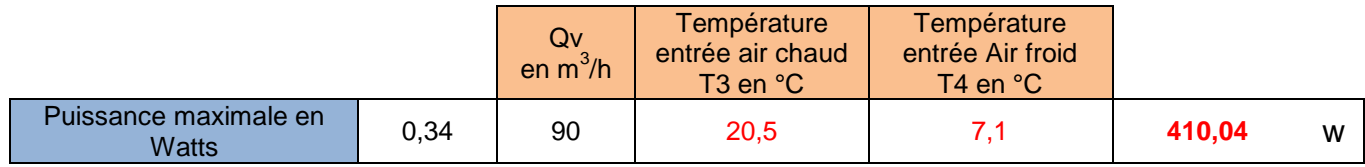

Relation utilisée :

 $P = 0.34 \times Qv \times (T_{Air\text{ inférieur}} - T_{Air\text{ extrileur}})$  en Watts

| Efficacité de la centrale | 84,33%                                                                                                    |      |
|---------------------------|----------------------------------------------------------------------------------------------------|------|
| Relation utilisée :       | \n $E = \frac{0.34 \times Qv \times (T_{\text{wie }1} - T_{\text{wie }4})}{0.34 \times Qv \times (T_{\text{Air infinite}} - T_{\text{Air extérieur}})} \times 100 = \frac{P_{\text{airneuf}}}{P_{\text{max}}}$ \n | en % |

Quelle définition pourriez-vous donner à la notion d'efficacité de la Centrale Double Flux ?

*L'efficacité d'une centrale Double Flux n'est en aucune façon un « Rendement ». Elle représente le rapport*  entre le flux réellement récupéré et le flux maximum qu'il aurait été possible de récupérer si l'échangeur était parfait *et infiniment long.*

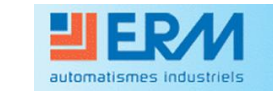

## **5 - Particularité de l'échangeur :**

L'échangeur présente un Bypass, représenté par un **conduit** sur les schémas ci-dessous. Sa fonction est de pouvoir éviter l'échange de chaleur entre les deux flux d'air dans certaines conditions de températures.

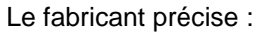

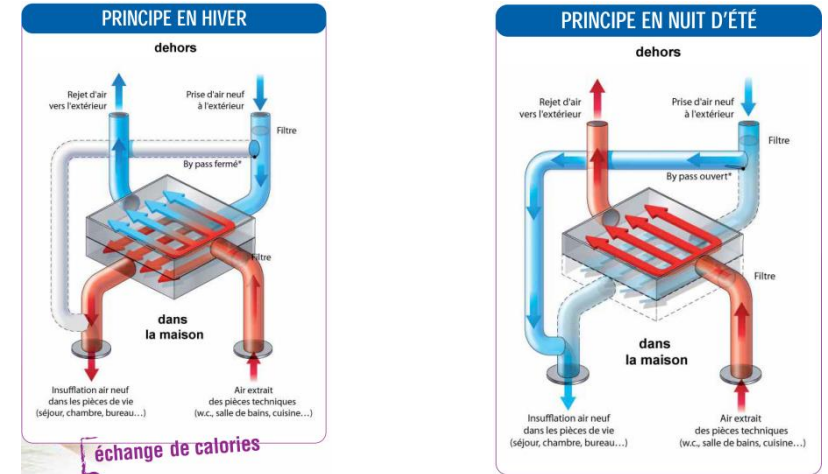

Le paramétrage du fonctionnement de cette centrale passe par l'utilisation de la télécommande. Ainsi le fabricant précise deux valeurs, appelées :

- Seuil Haut.
- Seuil bas

Ces deux valeurs vont servir à commander le déplacement du bipass en fonction de seuils de température et ainsi générer l'échange ou l'interdire. Ce bipass est visible dans les fichiers *Solidworks* à votre disposition, représenté par un sabot.

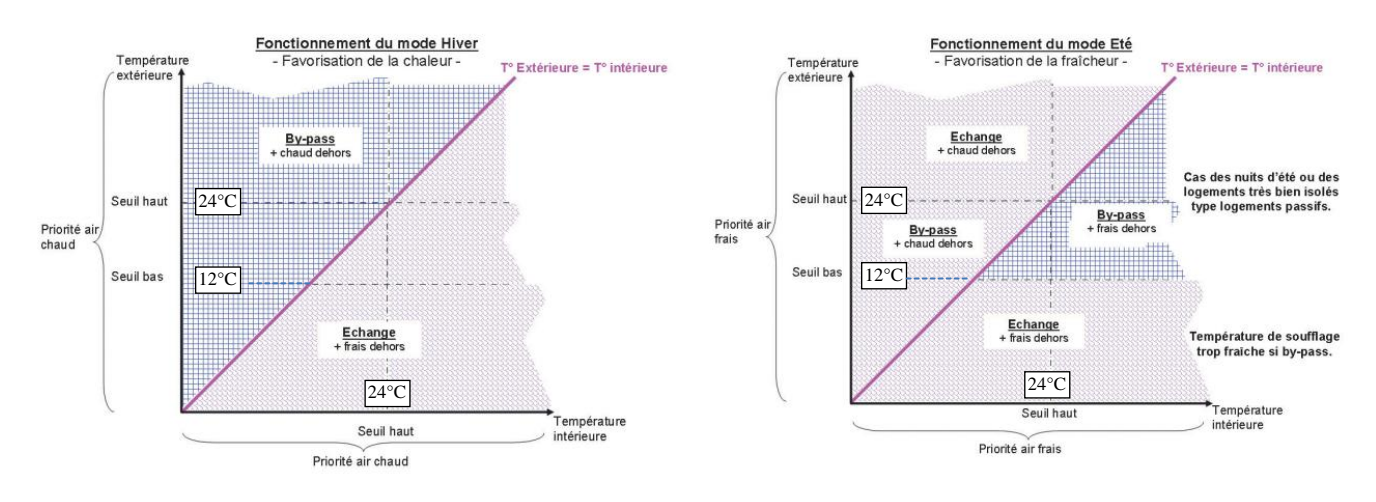

Les valeurs de réglage sont les suivantes :

- Seuil Haut = 24°C
- Seuil bas  $= 12^{\circ}$ C
- Placez, **à priori**, les points des températures intérieures et extérieures au moment de vos mesures sur **l'Annexe2**.

Indiquez alors si l'échange est bien réalisé ou non dans l'échangeur.

*Oui, l'échange a bien lieu entre les seuils haut et bas préprogrammés.*

- Si les relevés étaient effectués en ETE dans les conditions suivantes :
- et
- $T^{\circ}_{ext{érieure}} > 24^{\circ}C$
- T°extérieure > T°intérieure, l'échange aurait-il lieu ? Pourquoi ? Dessinez la zone possible entre ces valeurs sur l'annexe 3.

*Oui, il y aura échange, car l'air intérieur plus frais va permettre un refroidissement de l'air entrant et évite, en partie, les surchauffes intérieures par insufflation d'air extérieur*.

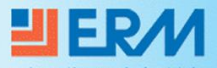

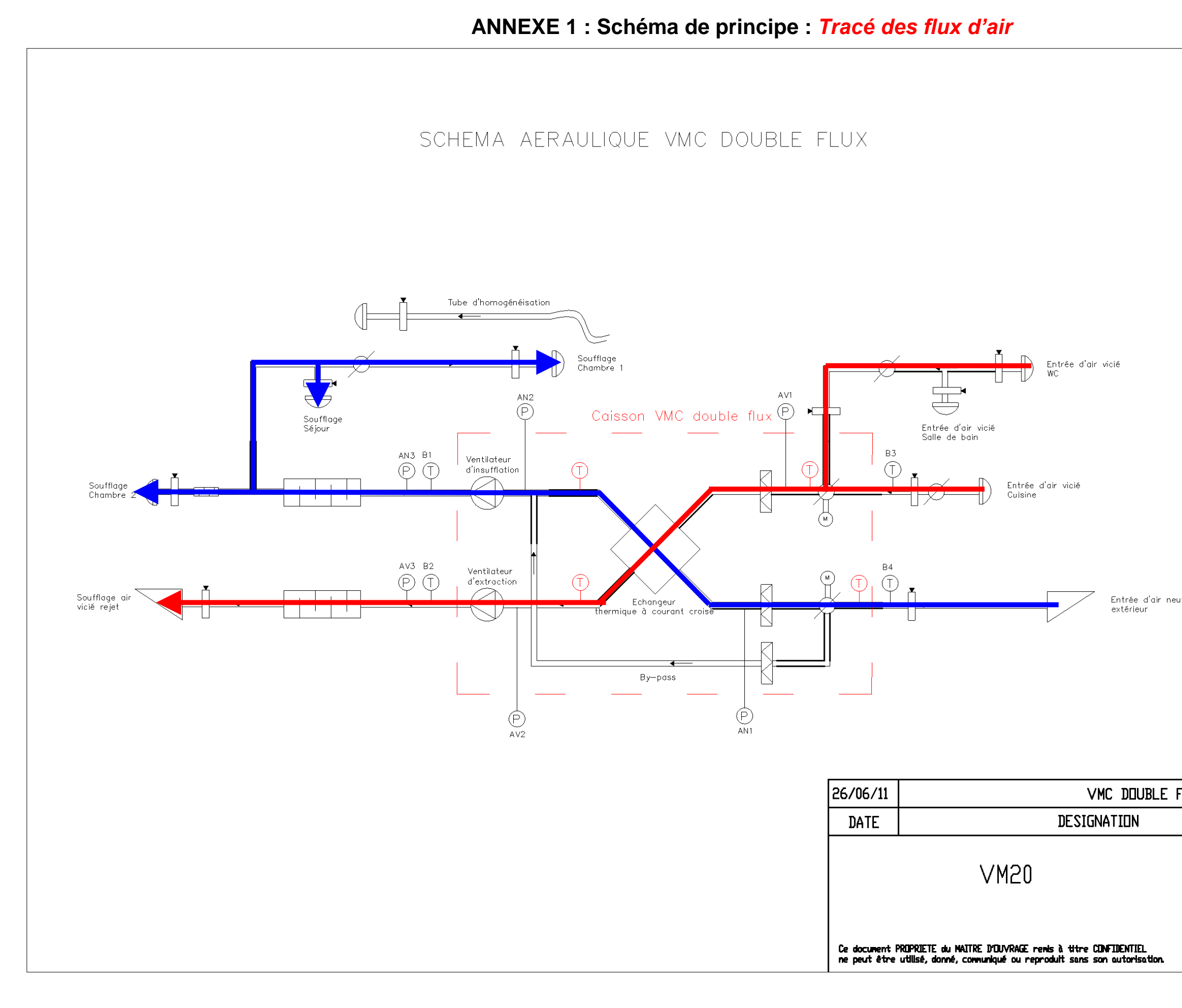

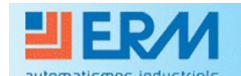

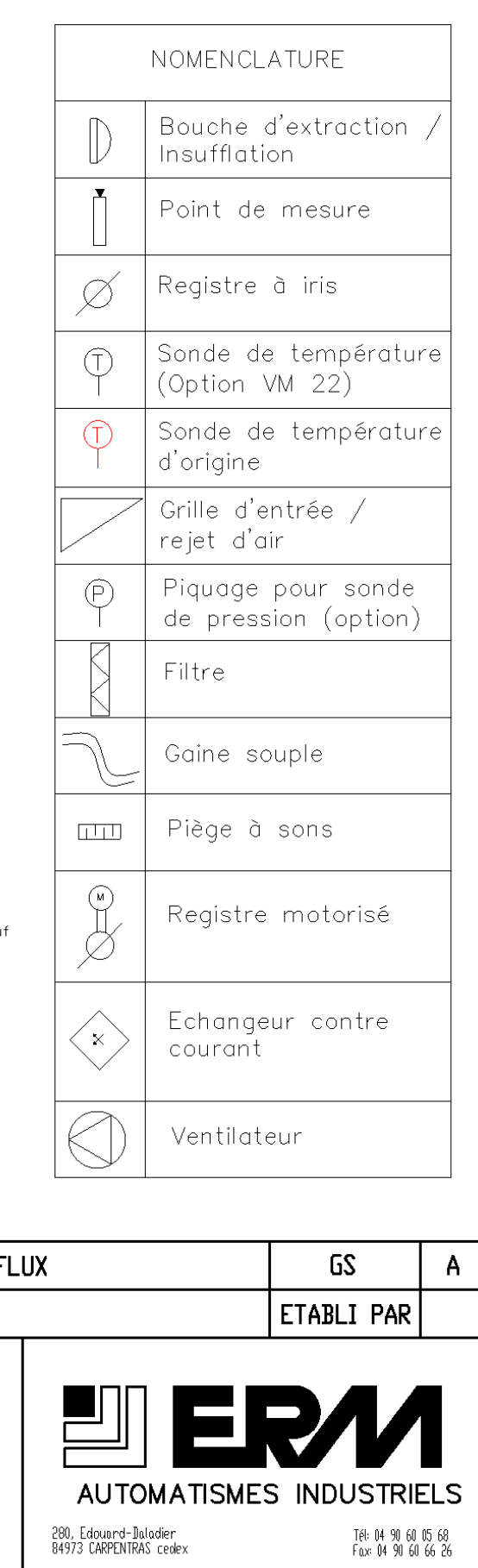

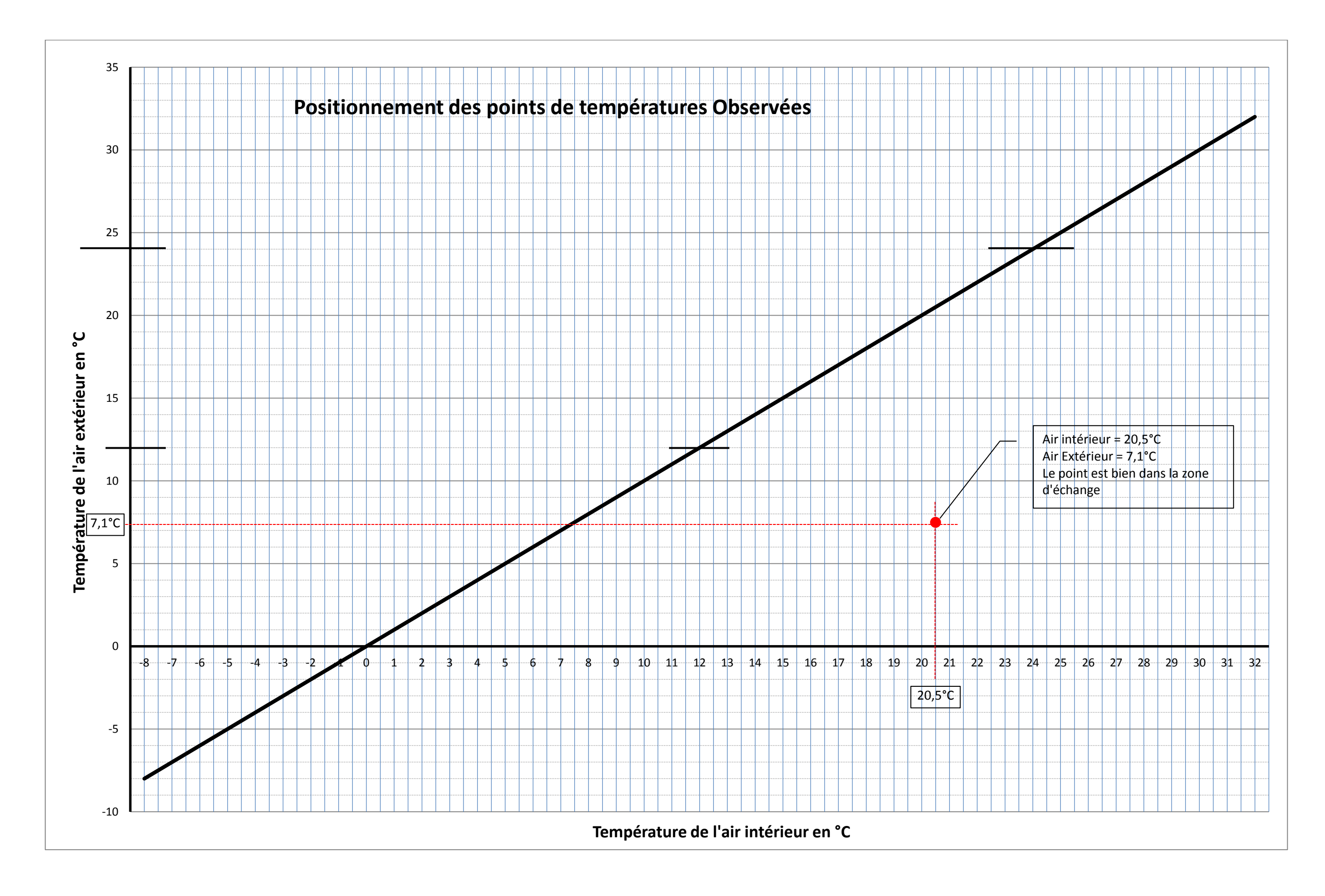

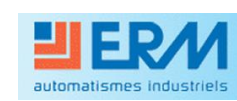

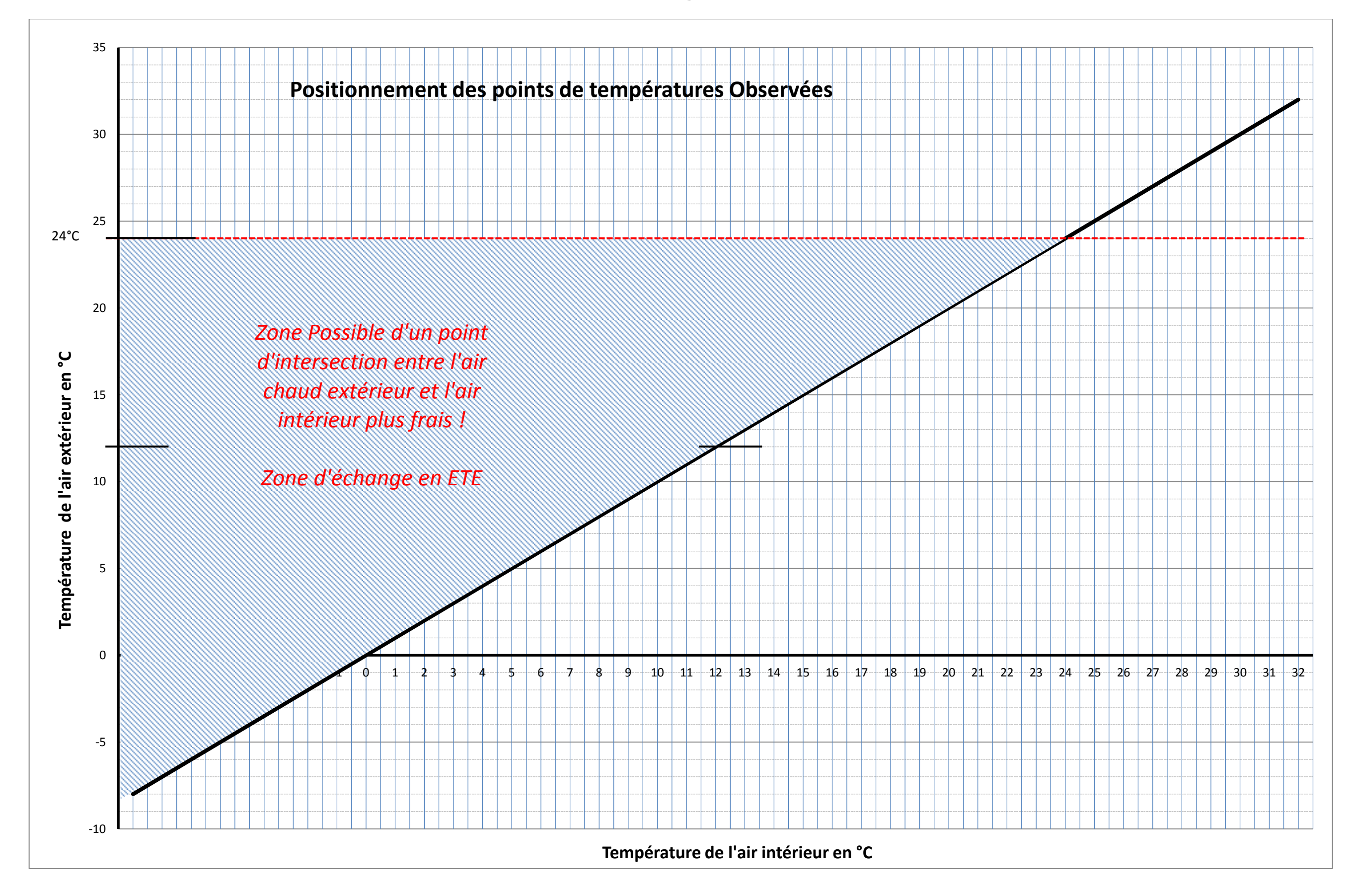

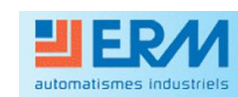